## **DAFTAR ISI**

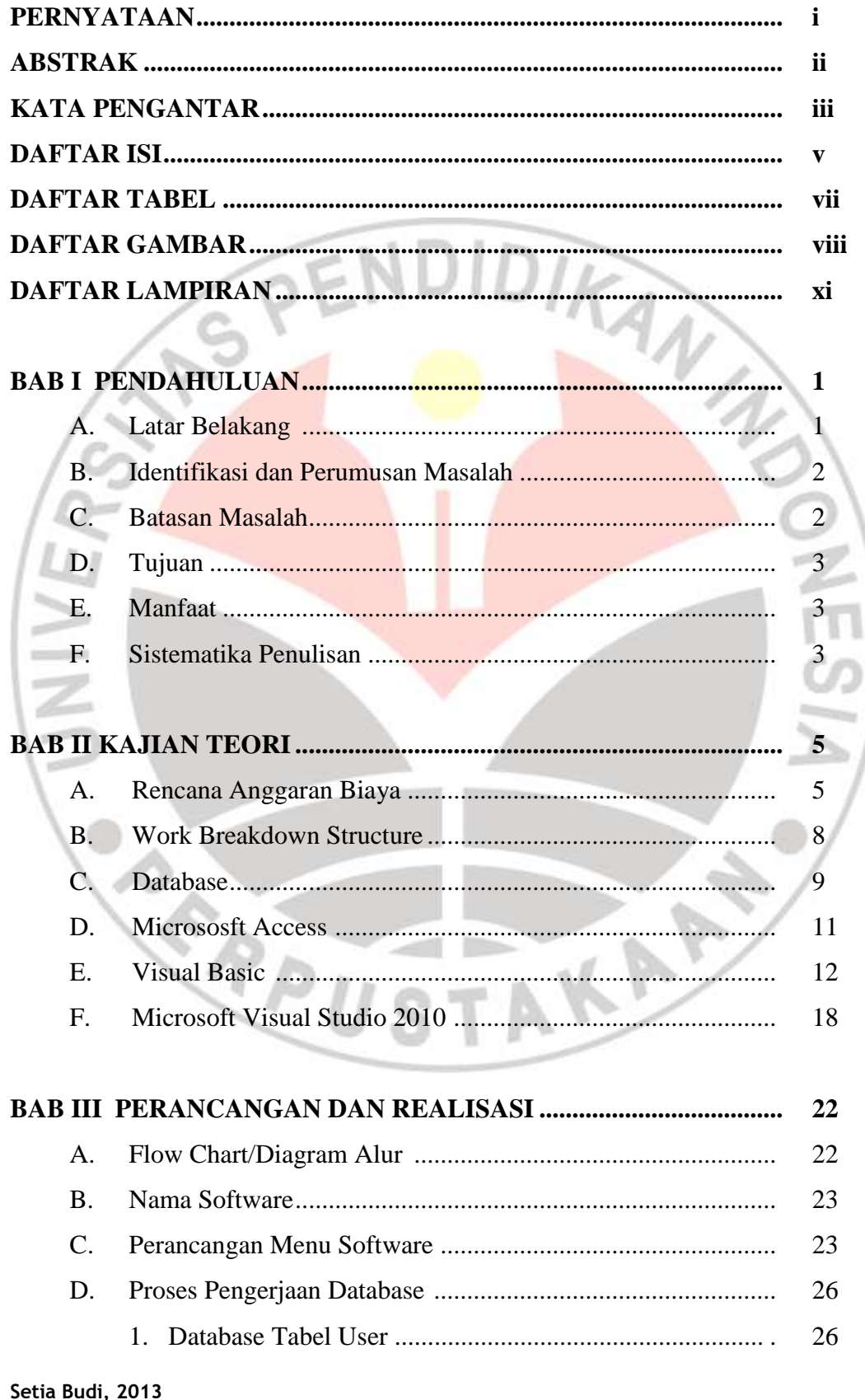

Setia Badi, 2015<br>Rencana Anggaran Biaya Berbasis Database<br>Universitas Pendidikan Indonesia | repository.upi.edu | perpustakaan.upi.edu

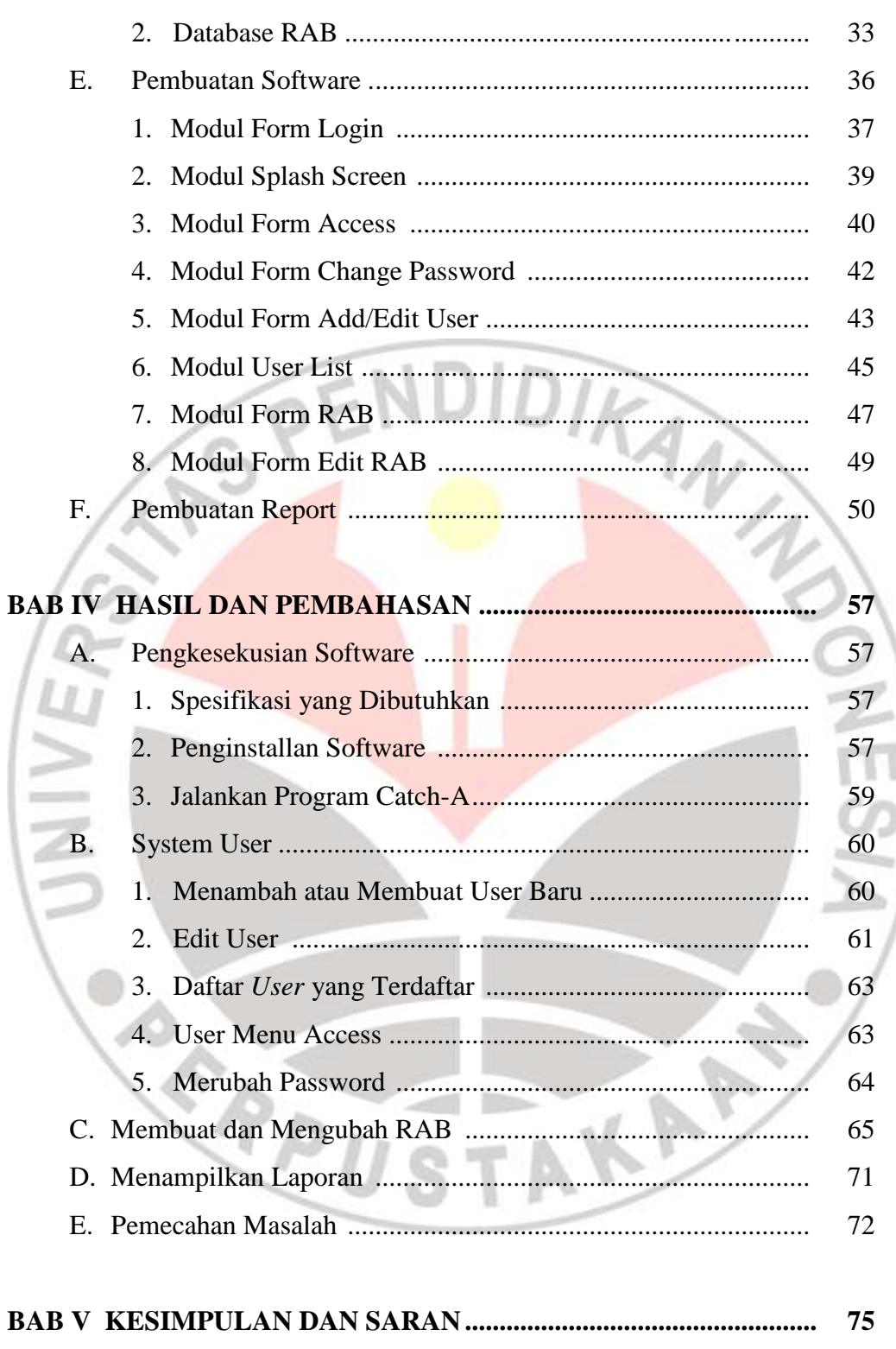

5.1 75 75

# DAFTAR PUSTAKA

#### **LAMPIRAN-LAMPIRAN**

Setia Budi, 2013 Pencana Anggaran Biaya Berbasis Database<br>Universitas Pendidikan Indonesia | repository.upi.edu | perpustakaan.upi.edu

# **DAFTAR TABEL**

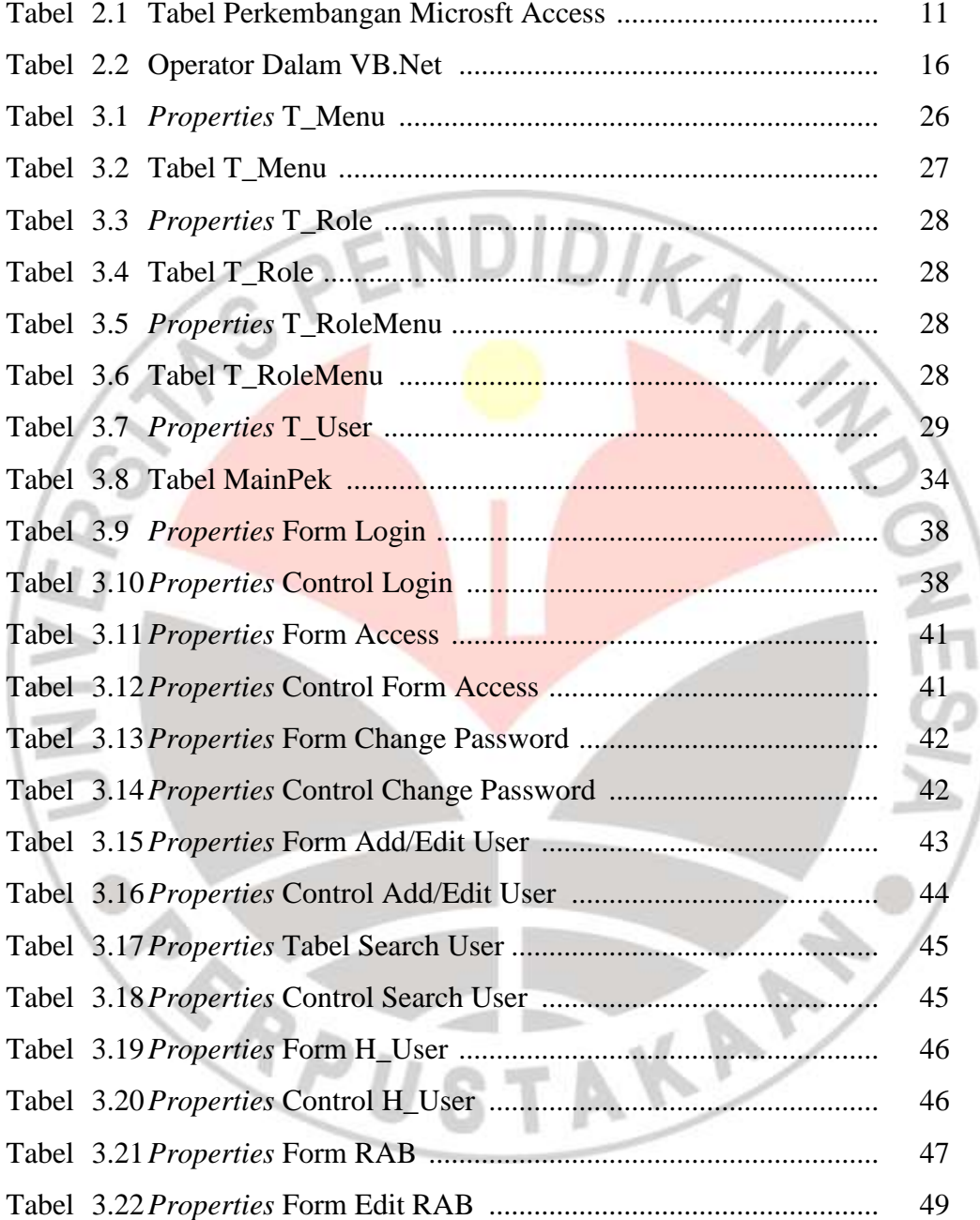

## **DAFTAR GAMBAR**

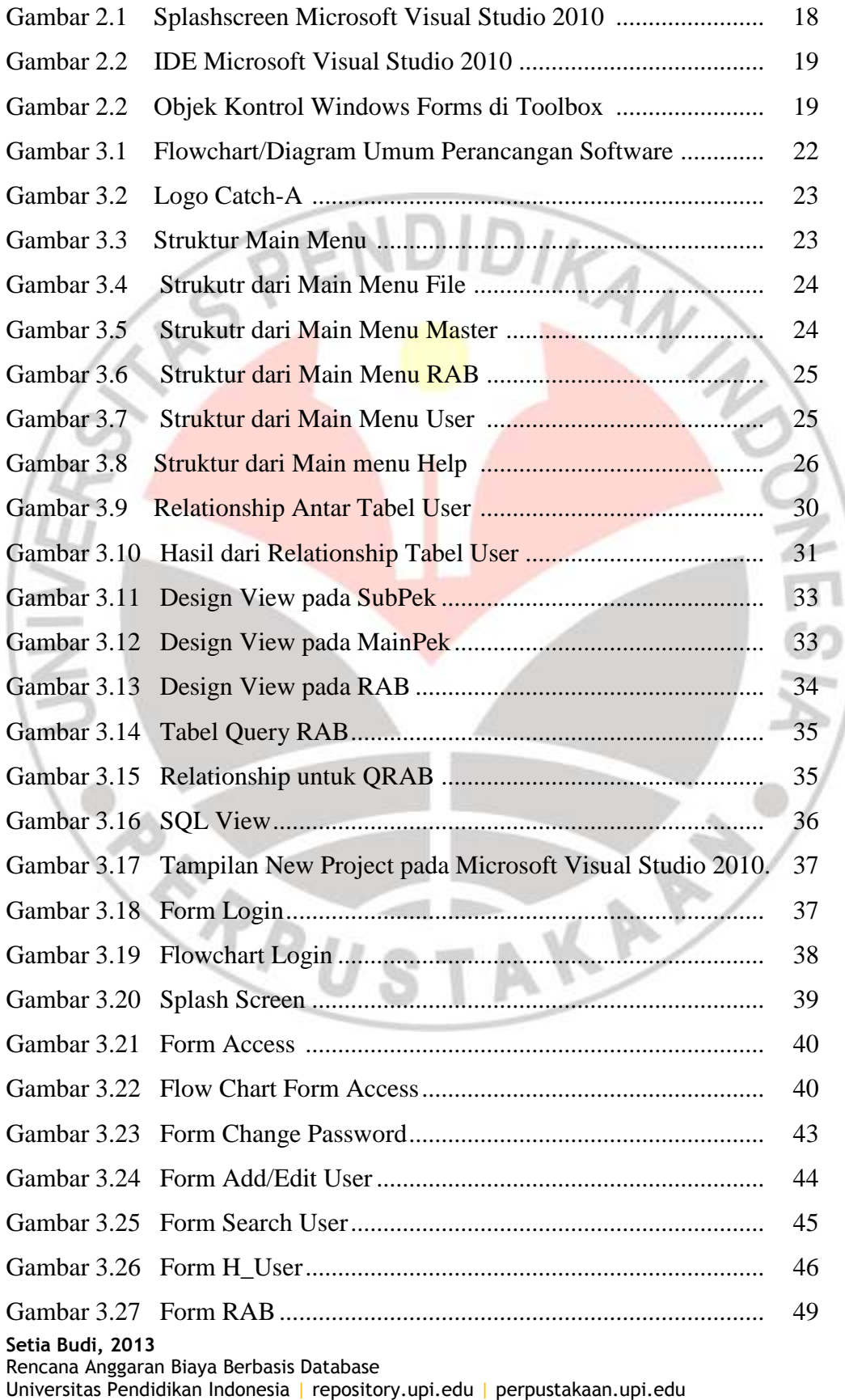

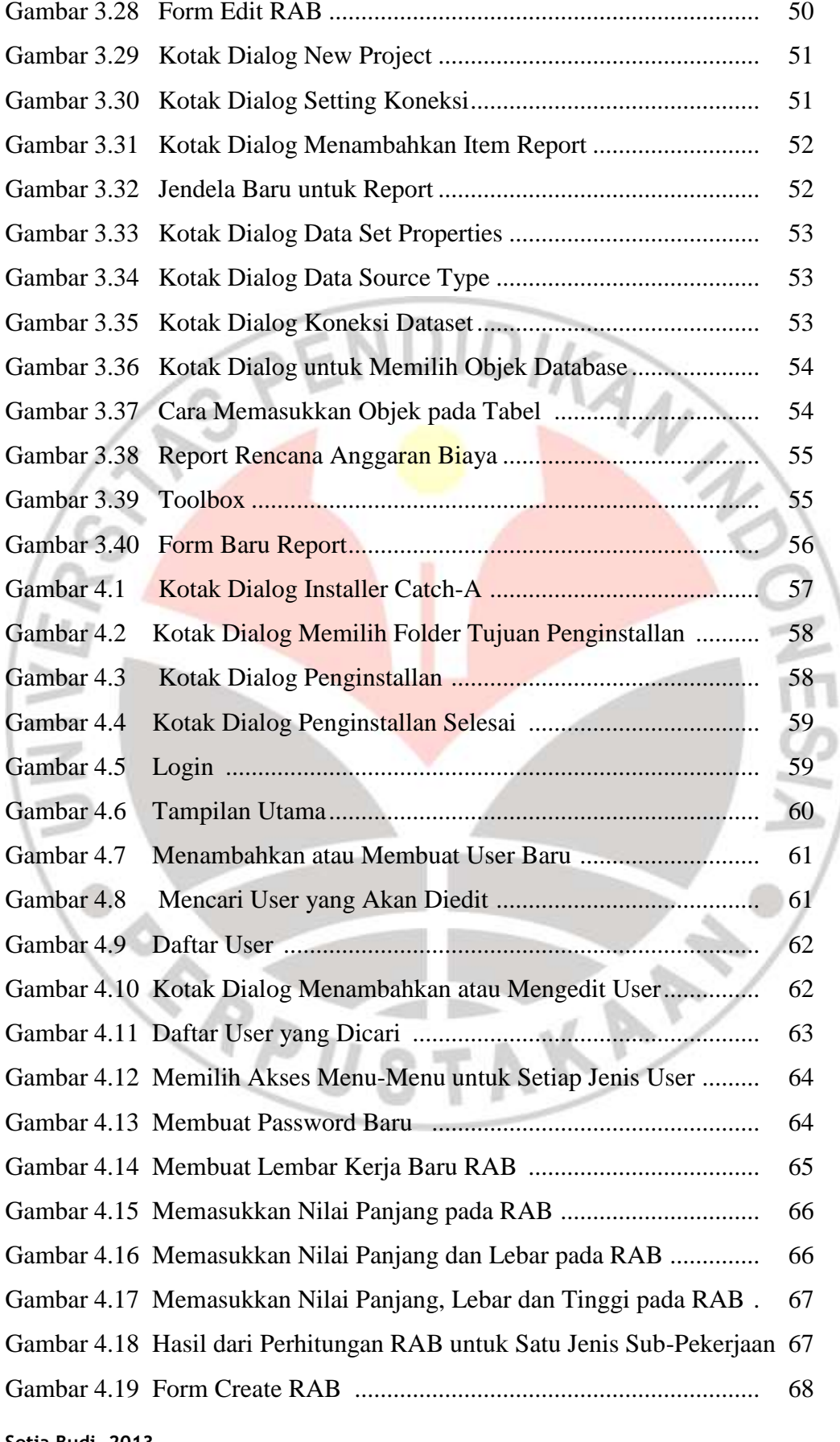

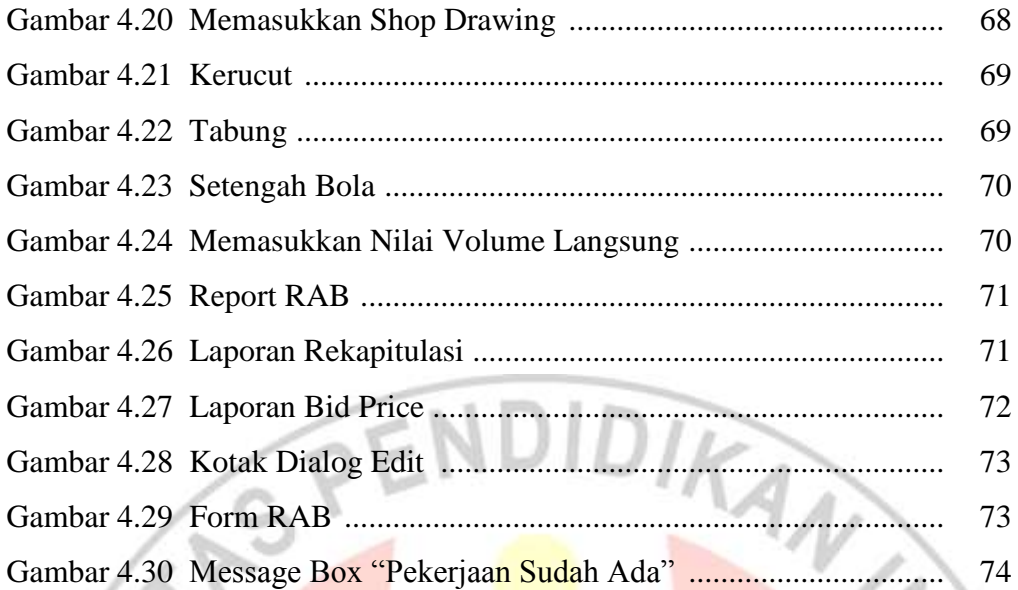

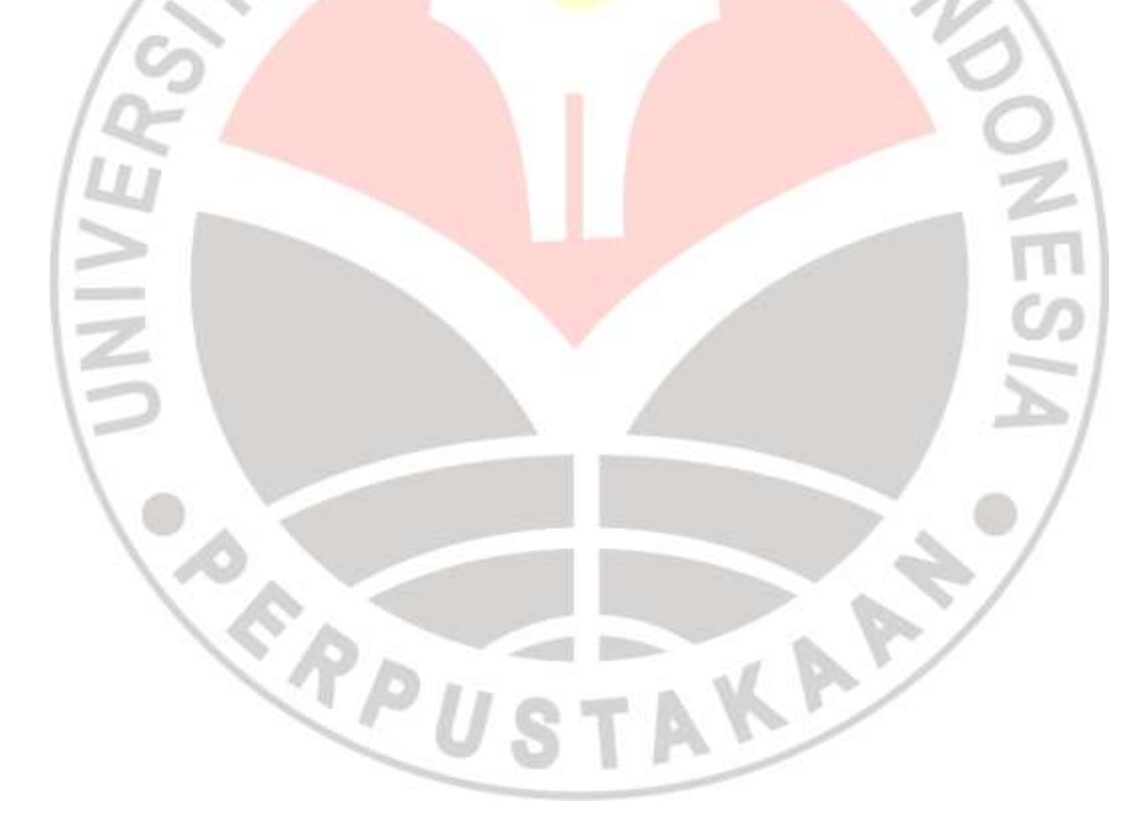

#### **DAFTAR LAMPIRAN**

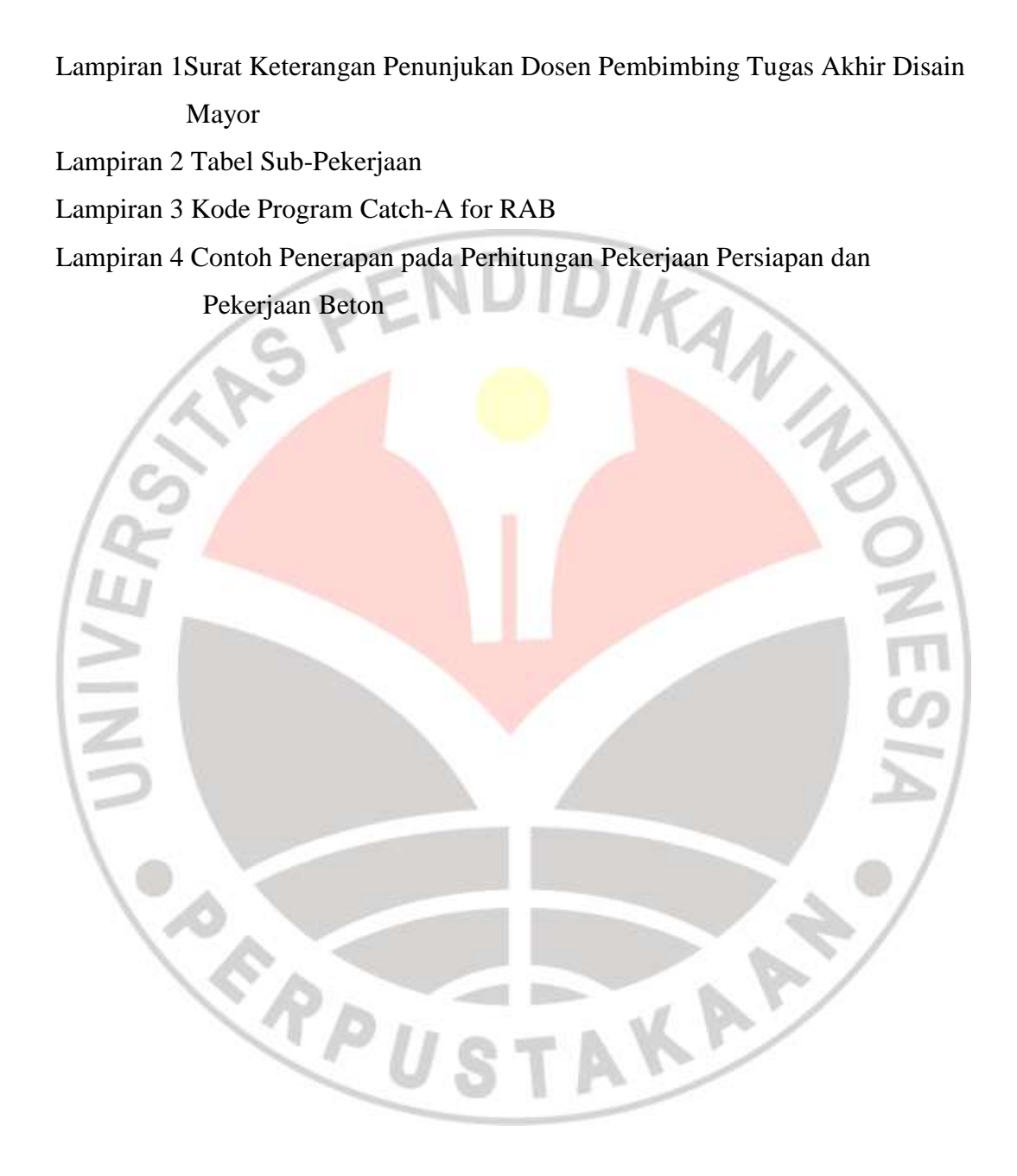